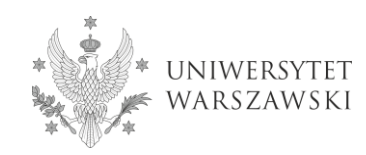

**DLA UCZESTNIKA**

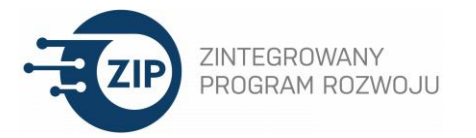

## **ZASADY UCZESTNICTWA W SZKOLENIACH ON-LINE SŁUŻĄCYCH DOSKONALENIU KOMPETENCJI KADRY DYDAKTYCZNEJ UNIWERSYTETU WARSZAWSKIEGO podejmowanych w** *Programie zintegrowanych działań na rzecz rozwoju Uniwersytetu Warszawskiego***, współfinansowanym ze środków Europejskiego Funduszu Społecznego w ramach PO WER 3.5**

W szkoleniach on-line może wziąć udział kadra dydaktyczna, czyli:

- **Pracownicy zatrudnieni w Uniwersytecie Warszawskim w dniu rozpoczęcia działania rozwojowego i przez przynajmniej kolejnych sześć miesięcy od daty jego zakończenia, w grupie pracowników badawczodydaktycznych, dydaktycznych, którzy w semestrze bezpośrednio rozpoczynającym się po dacie zakończenia działania rozwojowego mają zaplanowaną realizację zajęć dydaktycznych dla studentów Uniwersytetu.**
- **Pracownicy mają nieograniczoną możliwość uczestnictwa w szkoleniach i kursach z zastrzeżeniem uczestniczenia tylko jeden raz w szkoleniu on-line w tym samym zakresie tematycznym.**
- **Każdy uczestnik szkolenia on-line będzie zobowiązany do wykorzystania doskonalonych kompetencji w trakcie zajęć dydaktycznych ze studentami, przez co najmniej semestr, w semestrze następującym bezpośrednio po zakończeniu działania rozwojowego, najpóźniej do końca trwania programu ZIP.**
- **Po zakończeniu semestru zajęć ze studentami, uczestnik zostanie poproszony o udokumentowanie wykorzystania doskonalonych kompetencji w formie autoewaluacji.**

Autoewaluacja będzie polegała na sporządzeniu krótkiego opisu tego w jaki sposób kompetencje dydaktyczne doskonalone w *Programie zintegrowanych działań na rzecz rozwoju Uniwersytetu Warszawskiego* wpłynęły na sposób przygotowania i/lub prowadzenia zajęć.

**Potwierdzenie wykorzystania doskonalonych kompetencji w trakcie zajęć ze studentami będzie podstawą do wystawienia dokumentu poświadczającego ukończenia danego szkolenia.**

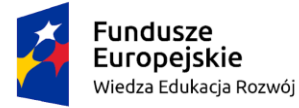

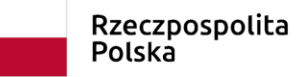

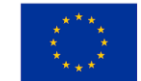

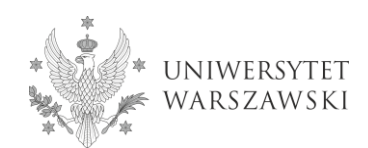

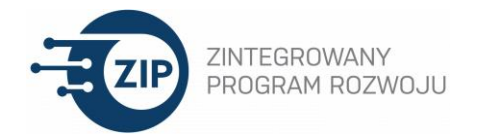

## **Jak wziąć udział w szkoleniu on-line?**

Aby zgłosić udział w szkoleniu należy:

- ⮚ **wejść na platformę szkoleniową** <http://www.szkolenia-rozwoj.uw.edu.pl/> i zalogować się (prosimy o zapoznanie się z instrukcją logowania [http://ckc.uw.edu.pl/instrukcja-logowania-na-platformie-dla-nauczycieli-akademickich.pdf;](http://ckc.uw.edu.pl/instrukcja-logowania-na-platformie-dla-nauczycieli-akademickich.pdf)
- ⮚ **wybrać kategorię** *Szkolenia dla nauczycieli akademickich,* następnie *Szkolenia zdalne* i dalej *Szkolenia z kompetencji miękkich* lub *Szkolenia z obsługi narzędzi informatycznych;*
- ⮚ **wybrać konkretne szkolenie i dokonać zapisu**;
- ⮚ **pobrać i wypełnić podpięte dokumenty** (Deklaracja uczestnictwa w Projekcie, Oświadczenie o wyrażeniu zgody na przetwarzanie danych osobowych oraz Deklaracja wykorzystania doskonalonych kompetencji w zajęciach dydaktycznych ze studentami), **a następnie odesłać je w formie skanu lub zdjęcia na adres e-mailowy szkolenia.dydaktyczne@uw.edu.pl;\***
- ⮚ po wysłaniu dokumentów **otrzymają Państwo informację o zakwalifikowaniu i prośbę o wypełnienie pre-testu** na platformie<http://www.szkolenia-rozwoj.uw.edu.pl/>**;**
- ⮚ po wypełnieniu pre-testu **dostaną Państwo pełen dostęp do szkolenia.**

 \* wszyscy uczestnicy szkoleń online, którzy nie będą mogli przesłać skanu lub zdjęcia dokumentów, powinni wypełnić dokumenty w programie WORD i odesłać w e-mailu wraz z dołączoną treścią: "W załącznikach przesyłam deklarację i **oświadczenie uczestnika projektu oraz deklarację wykorzystania doskonalonych kompetencji w zajęciach dydaktycznych ze studentami. Oświadczam, że wszystkie wprowadzone przeze mnie dane są prawdziwe i akceptuję przedstawione w dokumentach warunki uczestnictwa w Programie zintegrowanych działań na rzecz rozwoju Uniwersytetu Warszawskiego".**

- ❏ bezpośrednio po zakończeniu szkolenia zostaną Państwo poproszeni o wypełnienie na platformie [http://www.szkolenia](http://www.szkolenia-rozwoj.uw.edu.pl/)[rozwoj.uw.edu.pl/](http://www.szkolenia-rozwoj.uw.edu.pl/) post testu oraz ankiety ewaluacyjnej;
- ❏ a po zakończeniu semestru następującego po zakończeniu szkolenia zostaną Państwo poproszeni o wypełnienie Formularza potwierdzającego wykorzystanie nabytych kompetencji podczas prowadzonych zajęć ze studentami (do wykorzystania kompetencji dojdzie, jeśli zastosują Państwo nabyte kompetencje podczas prowadzonych zajęć zmieniając

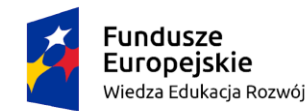

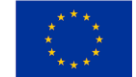

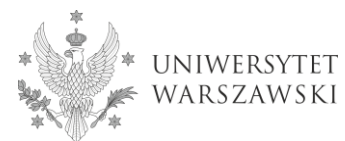

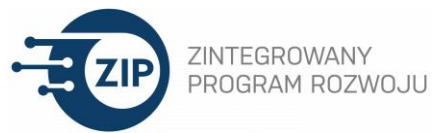

syllabus, sposób prowadzenia, a w przypadku szkoleń z prowadzenia zajęć on-line dla studentów - prowadząc zajęcia w formie on-line; wystarczające jest jednorazowe prowadzenie zajęć w tej formie, np: w razie niemożności prowadzenia zajęć w formie tradycyjnej podczas nieobecności).

❏ po udokumentowaniu wykorzystania nabytych kompetencji podczas prowadzenia zajęć ze studentami otrzymają Państwo dokument potwierdzający ukończenie szkolenia.

Opisane powyżej metody potwierdzania zastosowania w praktyce nabytych umiejętności są konieczne aby wydatki poniesione na organizację szkolenia w programie ZIP zostały uznane za kwalifikowane. Dziękujemy za zrozumienie.

W razie pytań prosimy o kontakt e-mailowy na adres [szkolenia.dydaktyczne@uw.edu.pl](mailto:szkolenia.dydaktyczne@uw.edu.pl)

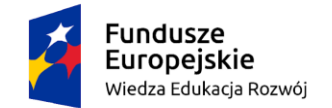

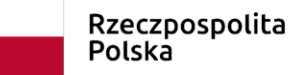

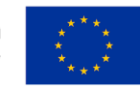